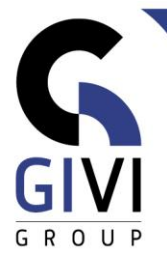

# **ARTICULATE STORYLINE 360**

## *Objectifs*

A la fin du cours, les étudiants seront capables de créer et de publier des e-learnings interactifs.

## *Public cible*

Les personnes qui souhaitent créer des formations en ligne simples ou plus complexes.

*Connaissance préable* Les étudiants qui participent à ce cours ne doivent pas avoir d'expérience.

*Durée du cours* 2 jours

## *Contenu*

- **Qu'est-ce qu'Articulate Storyline ?**
- **Élements de l'écran**
	- Démarrer Storyline 360
	- Story view
	- Affichage diapositive
	- Déclencheurs et calques de diapositives
	- Chronologie et états

### ▪ **Élements d'un project**

- Démarrer un nouveau projet
- Scènes et diapositives
- Thèmes et modèles
- Masque des diapositives

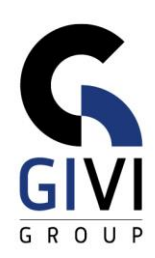

#### ▪ **Construire un apprentissage en ligne**

- Introduction
- Ajouter de diapositives
- Ajouter du texte
- Ajouter des images
- Ajouter des formes
- Ajouter de personnages
- Insérer des légendes prédéfinies

#### **Objets interactifs**

- Bouton
- Marqueur
- Lien hypertexte
- Déclencheurs
- Zone de clic
- Panneau de defilement
- Souris
- Référence

#### **Chronologie**

- Masquer ou épingler des objets
- Renommer des objets
- Déplacer des objets sur la ligne de temps

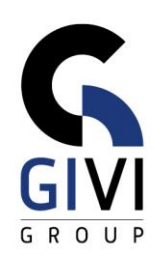

## ▪ **États**

- Personnaliser les états
- Ajouter un nouvel état

## ▪ **Calques de diapositives**

- Ajouter un calque de diapositives
- Renommer un calque de diapositives
- Déplacer des calques de diapositives
- Modifier les propriétés des calques de diapositives
- Rendre visibles/invisibles
- **Animations et transitions**
- **Capture d'écran**
- **Questions** 
	- Question notée
	- Question d'enquête
	- Question au format libre
	- Résultats
	- Banques de questions
- **Publier** 
	- Modifier le Lecteur
	- Aperçu du projet